# **Андрей Емельченко**

#### Использование Connectivity D-Bus API для взаимодействия с системными сервисами

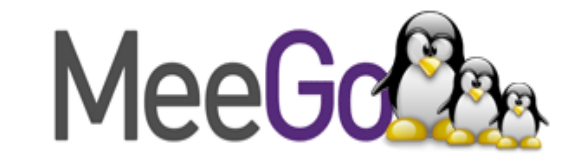

# **Задачи разработчика**

при необходимости использования системных сервисов

•Переносимость программ (Маемо 5, Маемо 6, МееGo)

- Простота написания
- Средства отладки
- Использование любимого языка программирования

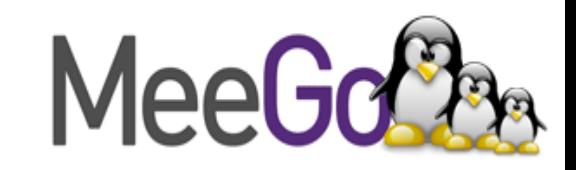

# **Почему D-Bus**

- Заменяет существующие конкурирующие решения (IPC и RPC)
- Предоставляют системную и сессионную шины
- D-Bus API относительно хорошо

стандартизирован в upstream

• D-Bus - основной интерфейс взаимодействия приложений в Маемо 5

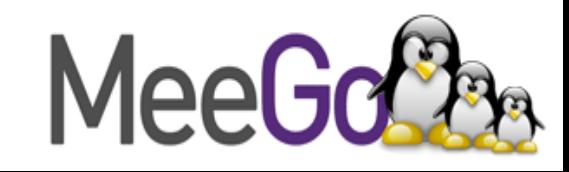

### **Структура сообщения D-Bus**

Командная строка для вывода списка bluetooth адаптеров

dbus-send --system --type=method\_call --print-reply --dest=org.bluez /org/bluez/4727/hci0 org.bluez.Adapter.ListDevices

org.bluez – Имя сервиса /org/bluez/4727/hci0 – Путь к объекту org.bluez.Adapter - Интерфейс ListDevices – Метод

- 
- 
- 
- 

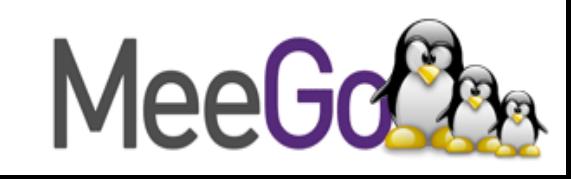

#### **Интерфейсы Bluetooth**

org.bluez.Device org.bluez.Adapter org.bluez.Agent org.bluez.Audio org.bluez.Headset org.bluez.AudioSink org.bluez.AudioSource org.bluez.HeadsetGateway org.bluez.Control org.bluez.HandsfreeGateway org.bluez.HandsfreeAgent org.bluez.Input org.bluez.Manager org.bluez.Network org.bluez.Node org.bluez.Serial org.bluez.Service

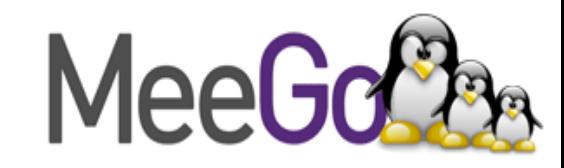

#### **Пример приложения «Радионяня»**

#!/usr/bin/python

import sys, os, dbus

```
bus = dbus.SystemBus()
```

```
manager = dbus.Interface(bus.get_object("org.bluez", "/"), "org.bluez.Manager")
adapter = dbus.Interface(bus.get_object("org.bluez", manager.DefaultAdapter()),
   "org.bluez.Adapter")
device = adapter.FindDevice(sys.argv[1])
headset = dbus.Interface(bus.get_object("org.bluez", device),
   "org.bluez.Headset")
```

```
headset.Connect()
headset.Play()
```

```
os.system('arecord -D hw:3,0 -f S16_LE | aplay')
```
headset.Disconnect()

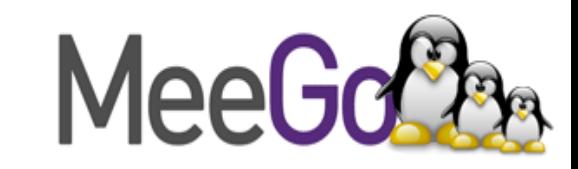

#### **Дополнительная литература**

- Официальный сайт D-Bus. <http://www.freedesktop.org/wiki/Software/dbus>
- Введение в D-Bus.

<http://www.freedesktop.org/wiki/IntroductionToDBus>

• D-Bus в Маемо5.

[http://wiki.maemo.org/Documentation/Maemo\\_5\\_Developer\\_Guide/DBus](http://wiki.maemo.org/Documentation/Maemo_5_Developer_Guide/DBus)

• Bluetooth D-Bus API. <http://git.kernel.org/?p=bluetooth/bluez.git;a=tree;f=doc>

●

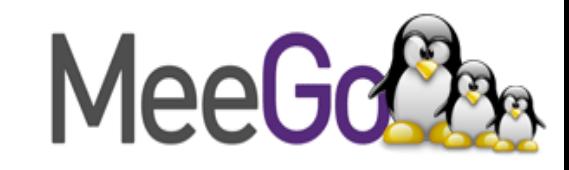